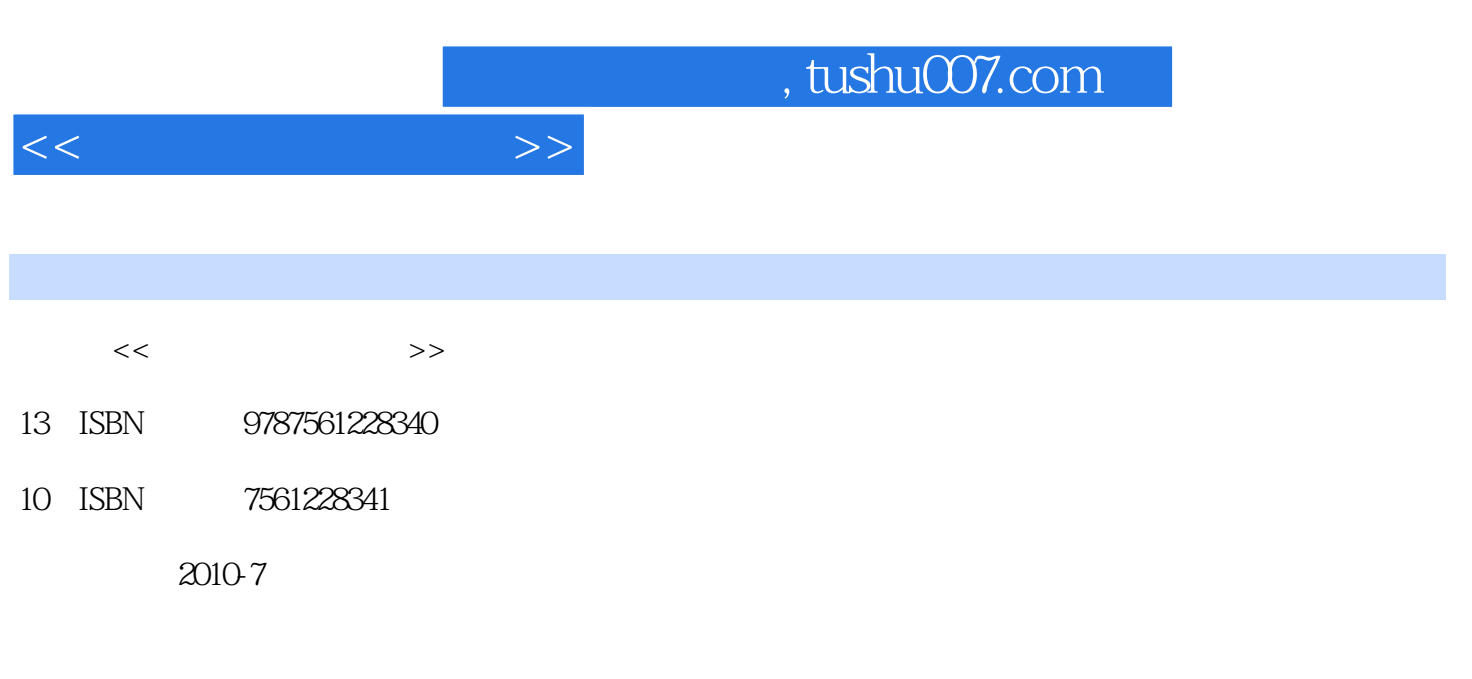

页数:279

PDF

更多资源请访问:http://www.tushu007.com

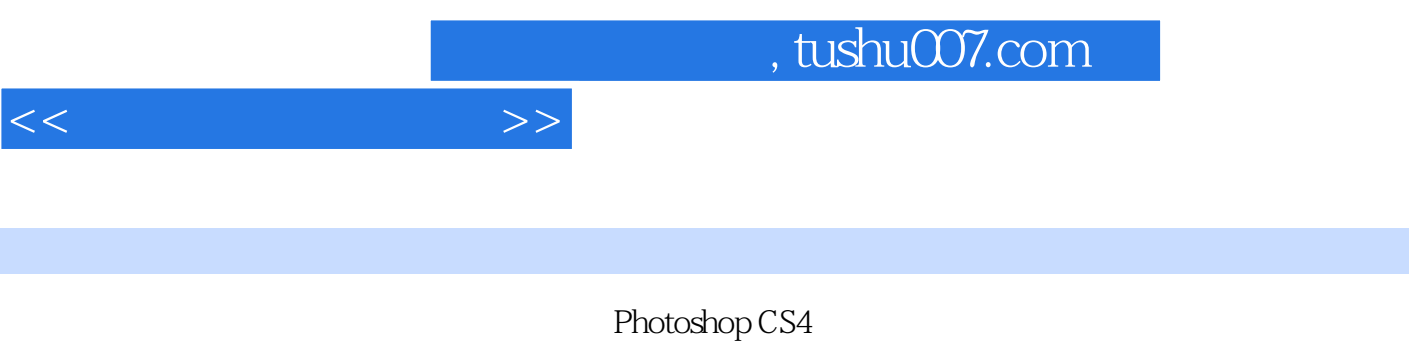

CorelDRAW X4

Photoshop CS4 CorelDRAW X4

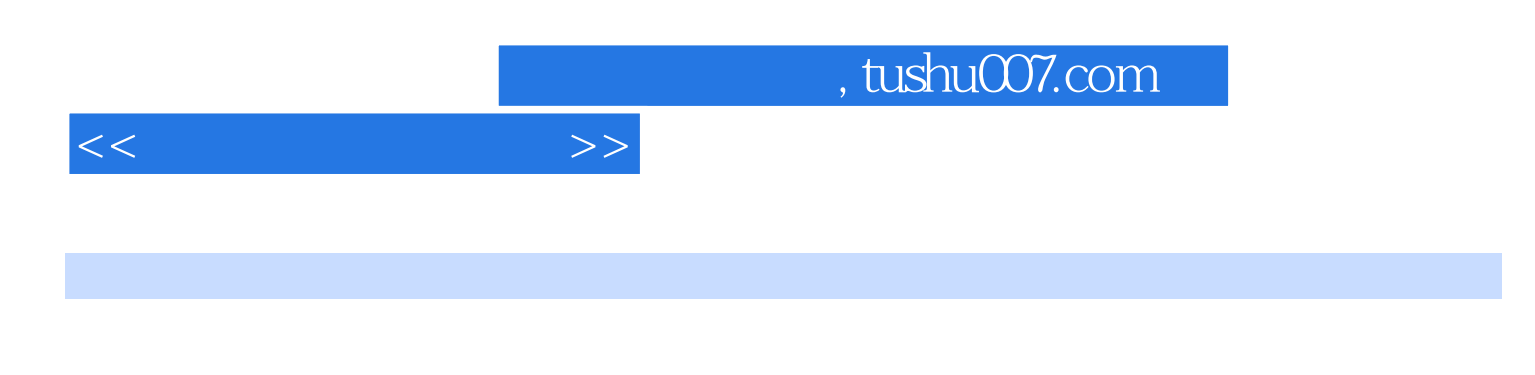

Photoshop CS4

Photoshop CS4

 $\mathcal{U}$  and  $\mathcal{U}$  and  $\mathcal{U}$  and  $\mathcal{U}$  and  $\mathcal{U}$  and  $\mathcal{U}$  is the  $\mathcal{U}$  is the expansion of  $\mathcal{U}$  is the expansion of  $\mathcal{U}$  is the expansion of  $\mathcal{U}$  is the expansion of  $\mathcal{U}$  is the expansio CorelDRAW X4

Photoshop CS4

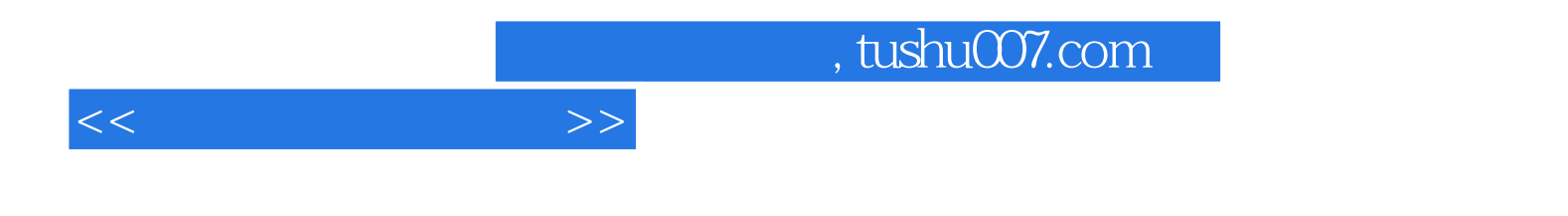

本站所提供下载的PDF图书仅提供预览和简介,请支持正版图书。

更多资源请访问:http://www.tushu007.com